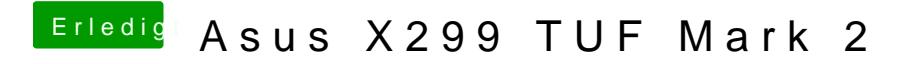

Beitrag von Schwarzkopf vom 20. Oktober 2018, 19:10

wo downloade ich high sierra